## **AW-HE40 – Receiving IP Streaming Video**

★ AW-HE40 Camera also supports general RTSP protocols. IP streaming video and audio can be received from AW-HE40 Camera by making an RTSP request via an RTSP-enabled application, etc. to the camera.

## **■ Listed below are the URLs for RTSP requests to AW-HE40 Camera.**

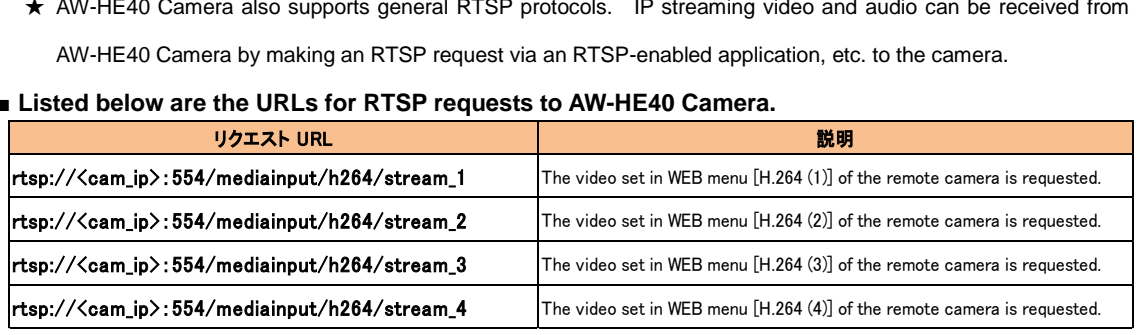

**\* Factory default of TCP communication port for RTSP initial negotiation is [554].**

For details on the control by using RTSP, please refer to the document "Supplement for Web Control" below.

[https://eww.pass.panasonic.co.jp/pro-av/support/content/guide/DEF/HE40\\_UE70\\_CGI/Supplement\\_for\\_Web\\_Control-V1.00E.pdf](https://eww.pass.panasonic.co.jp/pro-av/support/content/guide/DEF/HE40_UE70_CGI/Supplement_for_Web_Control-V1.00E.pdf)

\* For setting an application or decoder at the requesting side, please contact the manufacturer of your device.

## **■ Changing the settings of streaming videos [H.264 (1) – (4)]**

Videos to be requested using RTSP are determined by the settings of  $[H.264 (1) - (4)]$  in the IP video settings tab [Video over IP] of Web menu.

• Settings: [Setup] > [Image/Audio] > [Video over IP]  $\Rightarrow$  [H.264 (1) – (4)]

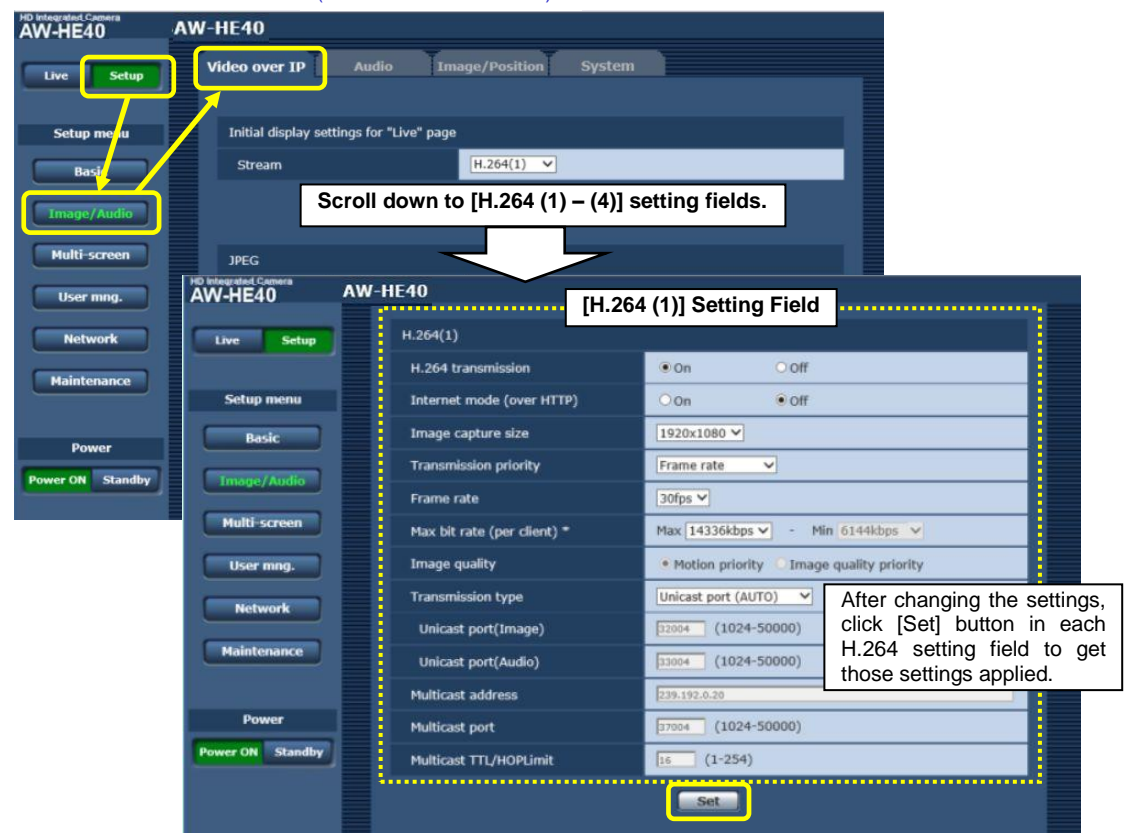

(AW-HE40 WEB Screen)

**\* For details on the items in the [Video over IP] tab, please refer to Operating** 

**Instructions <Operations and Settings>.**